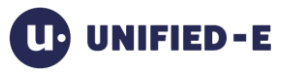

# Unified-E OPC-UA Adapter

Adapter version 1.5.0.4 and higher September 2017

## **Content**

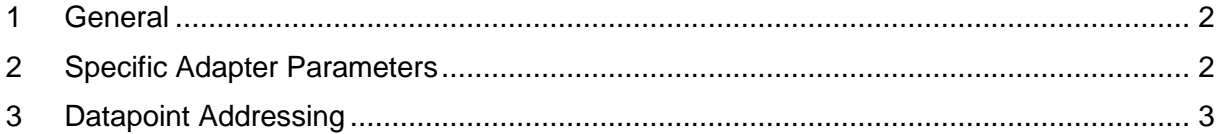

## <span id="page-1-0"></span>**1 General**

The OPC-UA adapter is used for communication with an OPC-UA server. OPC-UA is a widespread, industrial communication protocol. Depending on the PLC controller the OPC-UA protocol may be supported directly from the PLC or an additional OPC-UA server for the controller is required.

Secure communication:

OPC-UA allows an encrypted and signed communication. The communication partners authorize each other with a SSL certificate.

The partner's certificate has to be known or trusted. For this there are two options:

- 1. Install the partner's certificate as trusted in a "Windows"-common way, e. g. use a certificate from a well-known publisher (only recommended for IT administrators)
- 2. Copy the partner certificates into a specific directory

#### **Directory for client certificates:**

%ProgramData%\OPC Foundation\CertificateStores\MachineDefault\certs %ProgramData%\OPC Foundation\CertificateStores\MachineDefault\private

The OPC-Adapter uses this certificates e. g. for signing.

Directory for trusted server certificates:

%ProgramData%\OPC Foundation\CertificateStores\UA Applications\certs

Copy all certificates of the trusted servers into this directory.

## <span id="page-1-1"></span>**2 Specific Adapter Parameters**

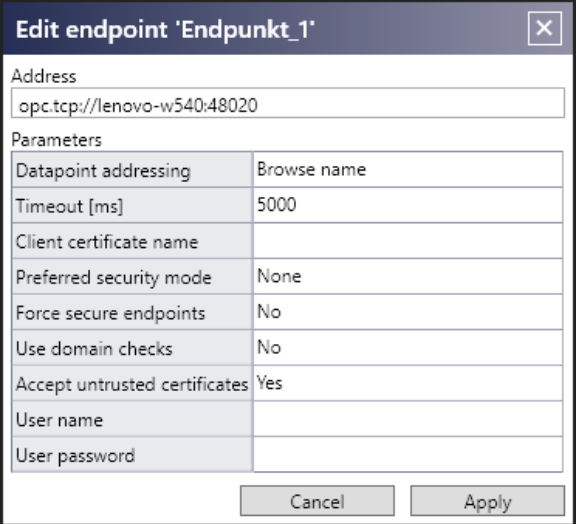

#### **General parameters**

Address:

URL of the OPC-UA server. The endpoint which fits best to the parameters will be used.

Datapoint addressing:

Describes how to address the datapoints (OPC variables).

Browse name: The address path is build up with <Namespace index>:<Browse name> segments, e. g. "4:Demo/4:Static/4:Scalar/4:Boolean"

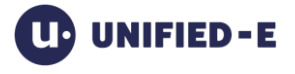

Node ID: The variable is identified with the Node ID (textual or numerical), e. g. "23" Symbolic name: The address path is build up with <Symbolic name> segments, e. g. "Demo/Static/Scalar/Boolean". If a node can't be identified uniquely the first matching node is used.

Display name: The address path is build up with <Display name> segments, e. g. "Demo/Static/Scalar/Boolean". If a node can't be identified uniquely the first matching node is used.

#### Timeout [ms]:

The timeout value for an operation like connecting or reading values.

Client certificate name:

The subject name of the client certificate which is stored in the folder "%ProgramData%\OPC Foundation\CertificateStores\MachineDefault\certs". If the field is not set a client certificate will be created automatically.

#### **Security-relevant parameters**

The parameter "Preferred security mode" defines if you want to sign or encrypt data packages.

"Preferred security mode" with value "None": No further parameters are required. Data packages are not signed or encrypted.

"Preferred security mode" with value "Sign" oder "Sign and encrypt": Force secure endpoints: If "Yes", the best secure endpoint will be used.

Use domain checks: If "Yes", there is an additional check if the domain name of the server matches with the domain name entry in the server certificate.

Accept untrusted certificates: If "Yes" then also untrusted servers are accepted.

User name/User password: These parameters are only required if the server needs an additional user authentication.

## <span id="page-2-0"></span>**3 Datapoint Addressing**

The address of a datapoint depends of the selected addressing mode which is defined with the parameter "Datapoint addressing".

Most OPC-UA servers support "Display name" for the "Datapoint addressing parameter". However, some servers with textual OPC-UA nodes like WinCC OPC UA server require the value "Node ID" for this parameter.

So, the datapoint address must be the node ID of the OPC variable.

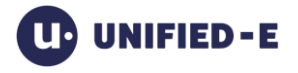

#### Import datapoints:

If it is possible to establish a connection between the App-Designer and the OPC-UA server then you can import the required datapoints by clicking the button "Import datapoints" in the endpoint editor.

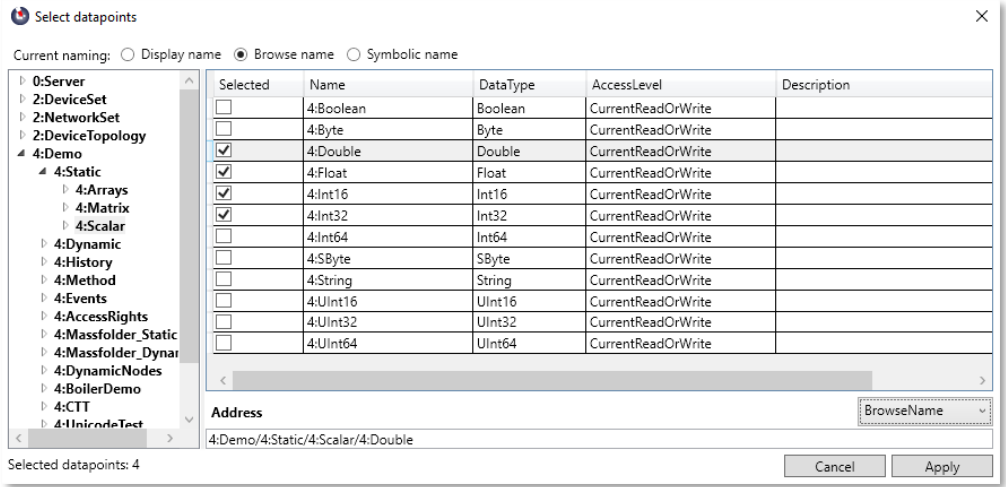

### Supported data types:

- BOOL (Boolean)
- BYTE (Byte)
- SINT (SByte)
- WORD, UINT (UInt16)
- DWORD, UDINT (UInt32)
- INT (Int16)
- DINT (Int32)
- LINT (Int64)
- ULINT (UInt64)
- REAL (Float)
- LREAL (Double)
- STRING (String)
- Arrays
- History lists for time charts

#### Example configuration:

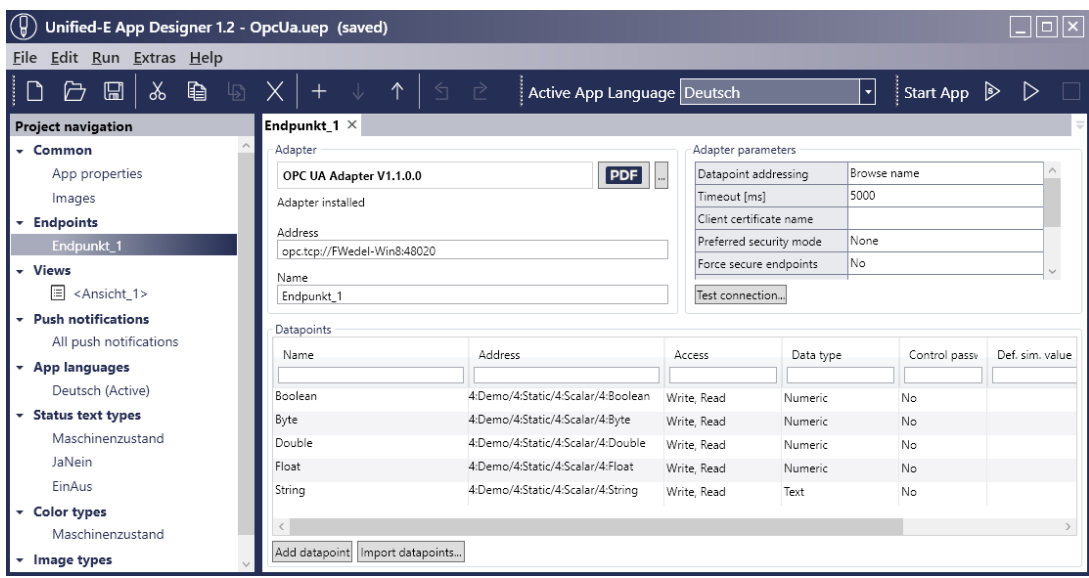

#### Addressing of bit for numeric variables:

Example Demo/Static/Byte.0 addresses the first bit.